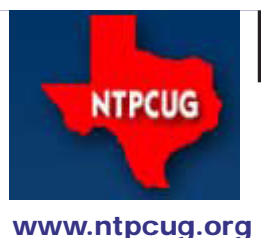

# North Texas PC News

**3rd Saturday SIGs Meet At King of Glory Lutheran Church 6411 Lyndon B. Johnson Freeway Dallas, Texas**

# Prez Sez

*by Bill Drissel bill@drissel.us*

Our annual elections were completed at our January meeting, and the new Board was installed immediately thereafter. Our thanks to our 2011 Officers, led by Chuck Fiedler, President, and by members of the Board of Directors:

- Larry Copeland
- Jesse Hastcoat
- Chris Morgan
- Spike Smith
- Chuck Stark

Our thanks also to Chuck Stark, Treasurer, Kathy Lee Brown, Secretary, and Howard Lee Harkness, our Program Director. Chuck, Kathy and Howard have all agreed to continue these same roles throughout 2012 as well.

For 2012, our Board consists of Chuck Fiedler as Presidentelect, and the following Directors:

- Tuc Goodwin
- Jesse Hastcoat
- Harold (Spike) Smith
- Chuck Stark
- Stuart Yarus

If you see them around, thank them for their work. If you have any suggestions or complaints, mention them to any one of our leaders.

February is an extra-special month, marking the 30th anniversary of NTPCUG. We have some special activities and speakers planned, so be sure to plan to attend the meeting on February 25th. Rather than elaborate here, look elsewhere in this newsletter for special articles and other details.

At the start of a year, it's traditional to look forward. For 2012 and beyond, I foresee major movements in computing that include: BIG data, wireless everything from mouse to mainframe, smart industry and what I call "eating dinosaur eggs." As personal users, we're not likely to have eleven acres of servers under our roofs, nor employ, in our homes, elaborate supply-chain management. So in this brief note, I want to concentrate on wireless and dinosaur eggs.

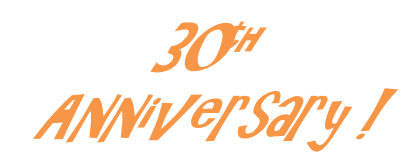

February 2012 Volume 32 • Number 2

In this Issue.... Prez Sez ..........................1

Special Interest Groups (SIGs) .................4

*NTPCUG's 30th Anniversary* ...................7

Redneck Engineering? ...7

Why Did I Join NTPCUG? .......................8

How the North Texas PC User Group Started ......10

How I got my first IBM Personal Computer ......11

NTPCUG Member Websites ........................12

Advertising Rates ..........13

News from the Northwest.......................14

- Tips and Tricks Digital Photography .................17
- NTPCUG Monthly Flyer...............................19

Volunteering...................19

Emeritus Members, Board of Directors, Calendar, Mailing Address ............20

Coupla years ago, the company I consult for introduced a computer-driven projector into the conference room. They were dogged by the ugly cord that ran from the conference table across the floor of darkened room, up the wall across the ceiling ... you get the picture. Someone said, "Hey, we're RF people. There must be an RF way." Soon, the projector had a wireless receiver, and presenters would plug a dongle into a USB port on their computers. Cable gone.

Consider for a moment the convenience of the Toll Tag. 70 mph thru the gantry ... reduced labor expense ... no more fumbling thru the seat belt for exact change at night. Convenient doors on buildings are locked after hours, but unlocked by an employee's badge.

My wife and I were reluctant to give up our landline five years ago, but once everyone had our new cell phone numbers, we were delighted by the convenience and we've never looked back. As a dinosaur egg side note: No one from SBC ever called or wrote to ask us why we dropped our copper service, nor did anyone ever offer us a reason to resume their income stream. A consequence of the wireless cell phone technology has placed internet browsing, messaging, navigation and a hundred other applications in everyone's pocket or purse.

Some biologists imagine that dinosaurs were doomed by tiny, insignificant mammals eating their eggs. Similarly, back in the 80s, Wayne Sewell, then employed at E-Systems in Garland, wrote a book about Literate Programming. Among other things, his book featured the typesetting abilities of the TEX language, but his publisher could NOT typeset the book. Despite Wayne's markups and those of his editor, each version generated by his publisher had more mistakes than its predecessor. In desperation, Sewell typeset the book himself, and mailed floppy disks to NY. But his publisher couldn't read the disks, nor set the type from the contents. So Wayne's editor "elevatored" to the street, walked six blocks to Alphgraphics and returned with cameraready copy – the only way to get the book published correctly.

Today, the newest forms of distribution of written media are all electronic. Newspapers are dying right and left because their readers have instant access to the news that will arrive in their driveways 36 hours later, with the newspaper provided in a form that is potentially less convenient to read than a computer screen.

The major publishing houses aren't really in the game anymore. The Kindle was developed by Amazon rather than by a publishing company, and Amazon is now also developing content. And perhaps even more exciting for members of NTPCUG, Amazon is providing the means for self-publishing. For example, Georgene Harkness, wife of our Program Director, has written an e-book that Amazon publishes. Besides all the reading-ease features of electronic books - bookmarks, magnification, and font selection - she was able to include color pictures. When was the last time you could buy an eight dollar book with color pictures? (and with Howard on the cover.)

Before I leave Amazon, I suggest that you go to their website and look at the variety of things they sell. Merchandisers who don't offer electronic selection and modern *to-your-door* delivery are going to be eclipsed by a company such as Amazon -- a company that began as a modern order entry and fulfillment specialist. Next step: I'm waiting for an e-Grocer to meet the needs of working wives ... Imagine ordering groceries online Friday night for delivery on Saturday at a time certain!

Finally, I want to take up the most egregious case of dinosaurs that I know of. Couple of college kids (one of them allegedly a lazybones) conceived of a modern way of delivering music. The name of the company that monetized this distribution was Napster. A trio of 20-somethings was able, if you can imagine such a thing, to mortally threaten the music distribution business that was over a hundred years old. The response of these established companies was furious, legal and political, but NOT technical nor economic! As far as I can (cont'd on page 8)

# A Hearty Welcome Extended to the 2012 NTPCUG Elected Officials

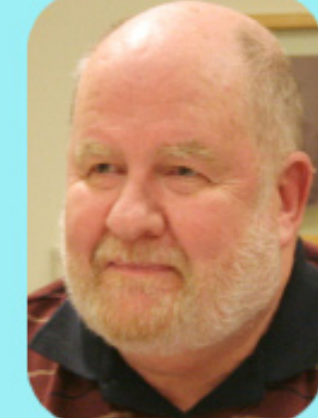

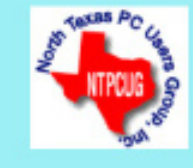

**Chuck Fiedler** President-Elect

**Bill Drissel** President

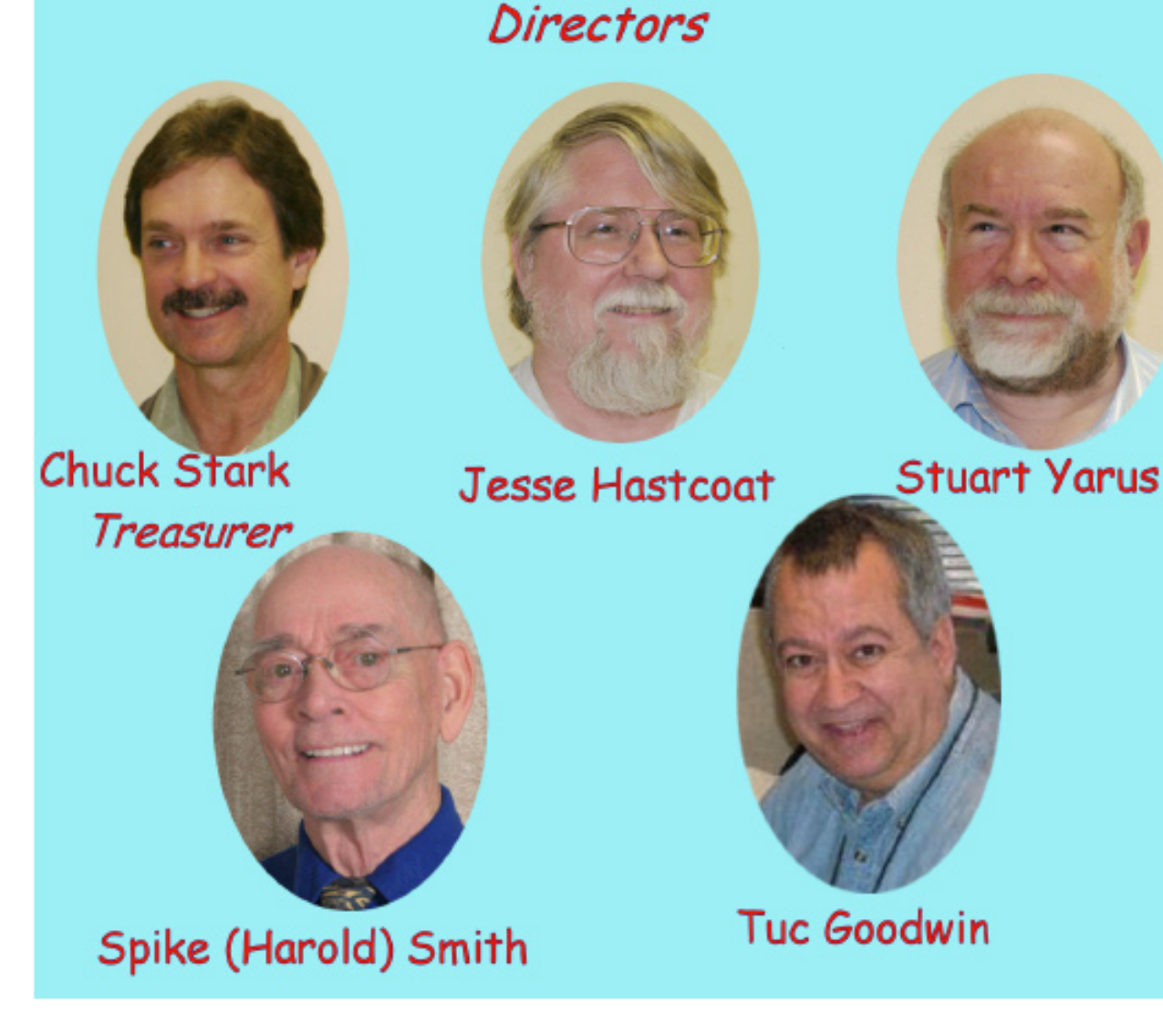

# Special Interest Groups (SIGs) ...

Sessions with presentations, discussion, and exchanges of information

All SIG meetings at King of Glory Lutheran Church, 6411 LBJ Fwy in Dallas (between Preston & Hillcrest, north side of LBJ), normally the third Saturday of each month..

#### **Building Web Sites — 8:00 am**

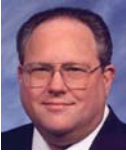

*Bill Parker, SIG Leader [bill.parker@ntpcug.org](#page-19-0)*

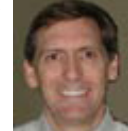

We will have an open ended session that will explore all areas of interest and lay plans for the next several months.

*presented by Alan Lummus*

#### **.NET Developers – 9:00 am**

*Tuc Goodwin tgoodwin@ntpcug.org*

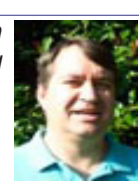

Cancelled in February so we

can attend the Keynote presentation by Dr. Bass.

But we'll return for the March 17th meeting.

#### **Digital Photography — 12:30 pm**

*Spike Smith, NCE harold.smith@ntpcug.org*

This month we will track the digital camera briefly from 1975 to 2011. From the early kodak experi-

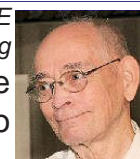

ment through today's fine high quality dSLR, mirrorless interchangeable lens, flat cameras, digital phone cameras, and medium format digital.

We will uncover some of the advantages of built-in editing.

This month's program will follow a general theme compatible with progress throughout the years. Our NTPCUG is thirty years old. Digital photography has been in research and development stages since 1975 (kodaksteven sasson) for nearly the same time period. In spite of the early start, Kodak was maintaining its core business and couldn't find sufficient time and resources to keep up with the Japanese manufacturers to remain in competition. From the year 2005 we may have picked up digital cameras that are keepers.

**Digital Photo Editing Software — 12:30 pm**

 *Spike Smith, NCE harold.smith@ntpcug.org*

#### **Digital Photo Editors**

Photo editors come in typical price

ranges of \$600, \$100 to \$500, and \$25 down to free. What can we get for a \$25 photo editor? Is it worth it to purchase a top-of-the-line editor? As we should know, it matters what is it that you wish to accomplish? Do you prefer to take pictures or spend countless hours in your digital darkroom. Find that compromise and expend your time accordingly.

#### **Internet — 11:00 am**

*Glynn Brooks glynn.brooks@ntpcug.org*

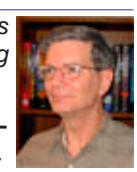

Cancelled in February so we can attend the Keynote presentation by Dr.

Bass. But we'll return at the March 17th meeting.

#### **Investors - 1:30 pm**

*Gil Brand gbrand@ntpcug.org*

We will have our usual Q&A session. Bring your questions and experiences in investing and share with the group.

#### **IT Professional — 10:00 am - 11:00 am**

*Larry Copeland, Co-SIG leader Mark Phelps, Co-SIG leader Lacopeland2000@yahoo.com eytukan@gmail.com*

Cancelled in February so we can attend the Keynote presentation by Dr. Bass, and other 30th Anniversary activities.

#### **Linux Installation Project – 9:00 am**

The Linux Install Project helps users with their Linux install or configuration problems. Bring your machine and we will help you get it running.

#### **Making Money on the Internet — 9:00 am**

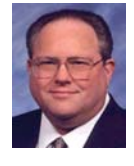

*Bill Parker, SIG Leader [bill.parker@ntpcug.org](#page-19-0) presented by Alan Lummus*

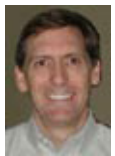

 We will have an open ended session that will explore all areas of interest and lay plans for the next several months.

#### **Microsoft Access SIG — 11:00 am**

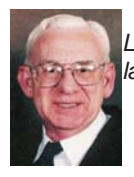

*Larry Linson larry.linson2@ntpcug.org Jim Wehe jimwehe@gmail.com* 

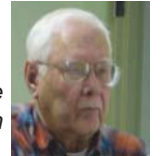

Cancelled in February so we can attend the Keynote presentation by Dr. Bass.

But we'll return at the March 17th meeting.

*In January 21, 2012,* SIG Co-Leader **Larry Linson** presented "*Remembering – Oh So Easy*",*"* originally planned for the November meeting. It's about using Access as an adjunct to memory by end-user queries and by automating the procedure using basic developer techniques. Larry pointed out "You don't have to be old to forget things, but you can use Access to refresh your memory."

 *Coming attractions:* We solicit your suggestions for topics.

 Our list of suggested, but not yet presented, topics includes:

 • VBA: When, where, and how to use it (we are covering some of these topics right now)

 • More about the look and feel, and the features and functions, of Access 2010.

• Access and the Web

 We need to know what topics you'd like to hear, see, and learn. Come to the meetings and let's discuss them. Write some suggestions, add your contact information so we can explore details if what you want isn't clear to us, and give them to **Jim** or **Larry.**

**A continuing call for presenters:** We want you to show us a *Microsoft Access* database you created and use, a tutorial on an Accessrelated topic, other Access- or Office-related material, or to contact a friend of yours who'd be a good guest speaker. If you need help constructing the presentation, see **Jim** or **Larry** – we're not from the government, but we're here to help.

**Valuable prizes:** *Starting again in January***,**  we will resume our drawings for valuable prizes. Thanks to Microsoft for their generosity through the User Group Support Services organization. Attend and see what the prize will be. Hint: in September, you'd have had a 50% chance of winning one of our valuable prizes! In October, our valuable prize was the demonstration file uploaded to the Files section of our SharePoint site.

#### **Microsoft Certification SIG - 1:30 pm**

*Tom Perkins tomperki@gmail.com*

**February** - Review and Planning Session.

*The following items were covered at our January 21, 2012 meeting:*

#### **Part One: How the Software Works**

Video: Julie Lerman on "Building an MVC 3 App with Database First and Entity Framework 4.1"

View the video at [http://msdn.microsoft.com/](http://msdn.microsoft.com/en-us/data/gg685489) [en-us/data/gg68548](http://msdn.microsoft.com/en-us/data/gg685489)9.

Microsoft's ADO.NET Entity Framework (EF) simplifies data access by allowing you to avoid working directly with the database in your code. Instead you can retrieve data by writing queries against strongly typed classes letting the Entity Framework handle the database interaction on your behalf. EF can also persist changes back to the database for you. In addition to this benefit, you will also benefit from the EF's comprehension of relationships. This means you will not be required to write extra code to specify joins between entities when

expressing queries or simply working with your objects in memory.

EF provides you with three ways to define the model of your entities. Using the database first workflow, you can begin with a legacy database to create a model.

#### **Part Two: Installing the Free Database Software**

Demo: Installing Microsoft SQL Server 2008 R2 Express

Download from http://www.microsoft.com/betaexperience/pd/SQLEXP08V2/enus/

Select either the 32 bit or 64 bit English Download and select 'SQL Server Express Database w/tools' from the Product pull-down box. This package installs the SQL Server database engine as well as the SQL Server Management Studio Express and should be used if you require data storage and the ability to manage SQL Server and your databases from a graphical interface.

Tips: How to: Install SQL Server 2008 R2 (Setup) at http://msdn.microsoft.com/en-us/ library/ms143219.aspx

#### **Part Three: Installing the Free Visual Web Developer**

Demo: Using Visual Web Developer 2010 Express

Download from http://www.microsoft.com/ visualstudio/en-us/products/2010-editions/ visual-web-developer-express. Note carefully: when the 'install now' dialog box appears, the Free Visual Web Developer 2010 is a less visible option to the right of the Visual Studio 2010 button.

Downloading and installing VWD may take an hour, or more.

#### **Questions or comments?**

Contact Tom Perkins ([tomperki@gmail.com\)](#page-19-0) or Chris Morgan ([chris.morgan@ntpcug.org\)](#page-19-0)

#### **Microsoft Excel – 8:00 am**

*Frank Tubbs, SIG leader ftubbs@sbcglobal.net*

Topic to be announced.

#### **HTML (formerly Microsoft Expression Web) — 10:00 am**

*Chris Morgan [chris.morgan@ntpcug.org](#page-19-0)*

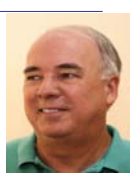

Cancelled in February so we can attend the Keynote presentation by Dr. Bass. But

we return in March to discuss website development techniques.

The book I am basing my presentations on is "Stylin' with CSS, A Designer's Guide, 2nd Ed" by Charles Wyke-Smith, New Riders, 2008. (ISBN: 0-321-52556-6). See chapters 4 & 5.

### **Powershell – 9:00 am** *Will Steele*

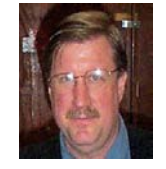

*wlsteele@gmail.com Larry Weiss lfw@airmail.net*

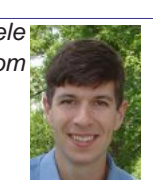

The focus this month will be on profiles.

Will Steele will explore various profiles and how they interact.

#### **Windows Inside Out — 12:30 pm**

*Glynn Brooks glynn.brooks@ntpcug.org*

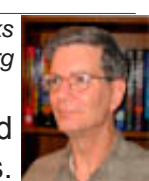

Cancelled in February so we can attend the Keynote presentation by Dr. Bass.

But in March**,** I'll show you the new features and try to get a few copies to give away in a drawing. It's a pretty amazing upgrade!

#### **Windows Tips & Tricks — 8:00 am** *Gil Brand*

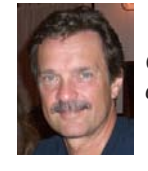

*gbrand@ntpcug.org Chuck Stark [chuck.stark@ntpcug.org](#page-19-0)*

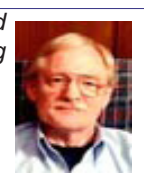

A *'Live, No Net'* troubleshooting session is scheduled, plus open Q & A. If you have a troubled system, please contact Chuck or Gil for a future 'live, no net' troubleshooting session.

#### **Wireless Communications — 11:00 am**

*Birl Smith*

*birl.smith@ntpcug.org*

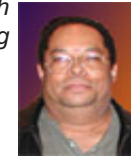

Topic to be announced.

**Word — 12:30 pm**

*Sharon Dorsey Sharon.Dorsey@ntpcug.org*

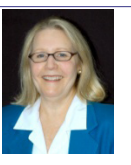

#### **Insert tab-Pictures and Clip Art**

Want to jazz up your documents or greeting cards? I'll show you how to work with pictures and clipart that will turn your word doc into a work of art.

### 30th Anniversary - *Keynote Presentation 10 AM - Noon*

On February 20, 1982, the North Texas PC Users Group (www.NTPCUG.ORG) was formed to promote the use of, and education on, the IBM Personal Computer.

The early founders met at SMU and took the steps to form this early users group. Over the years, a plethora of manufacturers has risen to fill out the marketplace for work, home and portable computers. The NTPCUG has kept pace with these developments and strives to educate its members and visitors on all aspects of personal computer usage.

After 30 years of promoting personal computer hardware and software, the group continues strong in its monthly meetings and monthly newsletter. Monthly meetings include sessions on various software applications, as well as discussions on hardware features and problem solving.

On Saturday, February 25th, the User Group will observe its 30th anniversary at our regular location at King Of Glory Lutheran Church.

The featured speaker for this event will be **Dr. Portia Isaacson Bass**, who has been a mover & shaker in the DFW area since 1976, when she and her then-husband **Dave Wilson** founded one of the earliest retail computer stores in North America, called *The Micro Store,* located in Richardson just south of US75 on the southbound service road, not far from the Texas Instruments campus.

Dr. Bass went from there to establish Future Computing, Inc., which she built into the world's leading technology forecasting firm. She has served on the Board of Directors of Microsoft. We are very honored to have Dr. Bass with us for this event!

For more information on Dr. Portia Isaacson Bass, you can see her *20-page* resume posted on http://www.basseconomics.com/Portia\_ Isaacson\_Bass.pdf.

Dr. Bass will begin her presentation at 10:00 am. While we hope to record her presentation for posting on our website, we're firmly convined that you will regret not being present in person.

And since it's not a true annivrsary without cake, our usual Pizza at Noon will also include some cake and maybe some punch.

# Redneck Engineering?

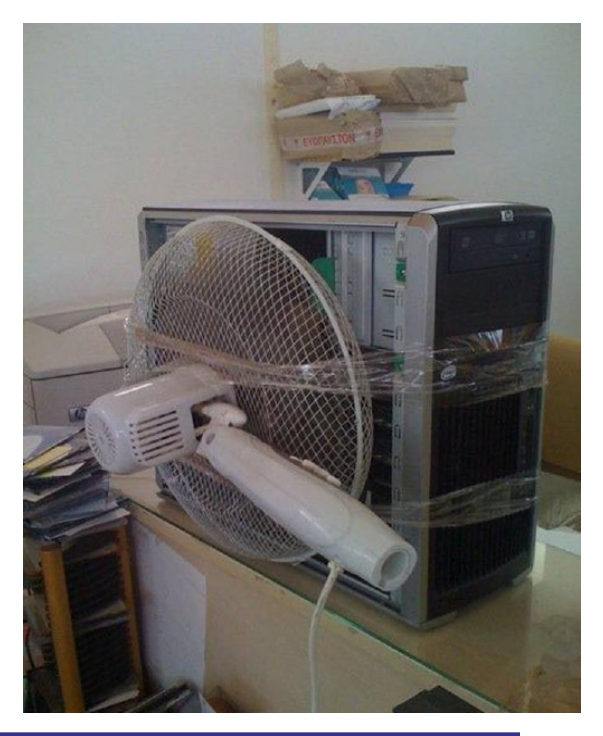

### Prez Sez (cont'd from Page 1)

determine, not one record company president or director of research was fired because a bunch of teenagers had taken a simple idea - think FTP - and threatened their entire business. So again, the principal monetizer of electronic music distribution has been a new, inventive company - Apple with its iTunes.

This note is already too long, but before I leave the "dinosaur eggs" pulpit, let me recommend to you www.KahnAcademy.org and www.Udacity.com for a look at a possible future of

# WHY DID I Join NTPCUG?

*Spike Smith, NCE harold.smith@ntpcug.org*

The North Texas PC Users Group (NTPCUG) has been alive and active for thirty years, beginning about the same period that the IBM personal computer (PC) started gaining prominence. At that time, my occupation was building networks and designing hardware for faster and more efficient distribution of data. My major concerns differed from the typical 'store and forward' types of data transfer, and instead dealt with real-time control.

While early users operated systems having various user operating interfaces, there were few compatibilities among them. Microsoft and IBM teamed-up to develop a disk operating system (DOS) for the PC that made practical and usable systems for computer control, that worked well with small systems and for smart terminals, and that could operate independently. This success led to the development of world-wide sources for hardware peripherals and ancillary systems with compatible software, thus allowing for rapid development within this dynamic industry.

As I continued with my real-time operations (RTOS) and deft designs using software engineering systems like FORTRAN, I saw the need for personal systems. I then started my personal computer usage with the Rockwell RM 6500. The AIM65 was good for process control and as a learning tool, but was not nearly as user-friendly as what we use today.

My machine at home had a two-line LCD display, calculator-sized printer, and a keyboard. Some users made their machines a bit friendlier by using surplus TG-7 Teletype machines for the interface. My memory device was an audio tape recorder.

Meanwhile the IBM PC had developed their new and friendly DOS (disk operating system), ei-

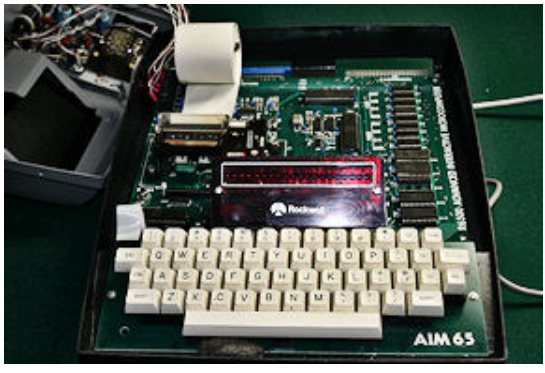

ther IBM PC DOS or Microsoft MSDOS, that almost always included the super versatile general program BASIC. This made the PC into a great learning tool, and more practical with its direct data input and output (I/O). Such a tool could relieve the heavy workload on the IBM mainframes, and the need to "keypunch" data into 80-column Hollerith data entry cards. (Wow! Wouldn't the environmentalists of today *holler* about paper data cards being used only once for data entry and then discarded – I can hear them say…*wasteful killing of all those trees*.)

Thereafter, IBM and many independent application developers created word processing systems. This had then become an ideal system for the PC, using WordPerfect and several other application systems with "*word"* in their names.

I had started out with the **North** *Dallas* **PC Users Group**, a small community activity, and worked into the role of President. The goals there were to teach others how to turn the beast on, which software applications to buy, and learn ways to reduce tedious chores into near effortless, and hopefully fun, duties.

Spreadsheets (Supercalc and later Lotus 1-2-3) were invented to replace manual data processing evaluations with automatic processing, thus reducing several days of manual work into a timeframe of less than an hour. Yet, and as all of these techniques became available, there were few places to learn about them.

The NTPCUG was one of these wonderful places where we could go and learn several new techniques, discover new products, and socialize, all in one place. Oh yes, and as a non-profit all volunteer organization, we had an affordable place to go.

To further my thirst for the many benefits of the personal computing knowledge, I joined the NTPCUG in 1988. Within this organization, there were multiple and varied special users group types;

- Introduction to the PC
- Business applications
- System development
- Data applications
- Home use
- **Genealogy**

Our SIGs are conducted by our own volunteer leaders, and occasionally included special guests. It was my pleasure to maintain and present sixteen different programs for the Introduction to The PC. For the five years I presented this program, it kept me abreast of different phases of computing, and enabled me to work with newcomers needing to get started in several areas of interest.

With the breakthrough in digital photography and its rapid deployment with professionals and amateurs, this subject area had the most requests for further information. This presented me with the opportunity to become SIG Leader for the **Digital Photographer SIG** and the **Digital Photographer Software SIG**. It has been my pleasure to lead these two SIGs for the past four years. The dynamic changes have been extensive, and the ongoing improvements in photo quality, costs, and user friendliness are expected to remain an area of interest for many years to come.

Yes, 24 years ago I appreciated attending SIG meetings and continued to learn about new innovations, hardware, and techniques at NTPCUG. I plan on continuing to prepare and present programs and attend those classes and seminars provided by others too, as there will be no end to changes to this dynamic field of activity.

In addition to developing communications systems, my interests include professional photography for weddings and for engineering documentation. Over time, as digital photography became robust (about ten years after NTPCUG was formed), I have observed the gradual but certain phase-out of film in preference to digital sensors.

About the time that the NTPCUG started, Eastman Kodak was researching and developing prototypes for *digital* photography. Since photography was part of my professional duties, this was an interesting development to keep abreast of. My first experience was to take some of my best shots of weddings and have them digitized so it would be easier to make nuisance-type corrections. A painted print to open a subject's eyes doesn't provide a master copy, while digitizing does, and is more affordable.

# How the North Texas PC User Group Started

*by Jim Hoisington*

So, how did the NTPCUG get started?

First, let me give you some background on the situation that existed in 1982. A lot of things that we take for granted today did not exist. There were no magazines dedicated to personal computers, and no books at bookstores that dealt with personal computers. There were no Bulletin Boards, and there was no e-

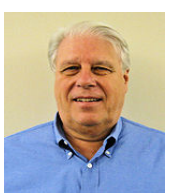

mail. There was no CompuServe, and no AOL. There was no Internet. So the early users of personal computers (PCs) had no way to get their questions answered.

**Allan Elliot**, a professor at SMU, got the names and addresses of the early purchasers of IBM PCs from Sears Business Systems and Computerland, and wrote us letters. Yes, that's right -- *snail mail*! Then he reserved a room for a meeting on a Saturday morning in February on the campus of Southern Methodist University (SMU). I wanted to go, but my employer wanted me in Jakarta, Indonesia that weekend, so I missed the first meeting. But, I attended the second meeting.

At that meeting, Dr Elliot brought a dozen donuts, and some people got two donuts. Although tere were less than ten people there, we spent several hours asking questions about personal computers and getting lots of answers. Maybe not the right answers, but we got answers.

In the meetings that followed, the attendance grew, and the meeting format evolved into an opening session followed by Special Interest Groups (SIGs). There was the DOS / BASIC LANGUAGE SIG, an Easywriter SIG, and the popular Easycalc SIG.

After about six months, it became obvious to us that we wanted to continue meeting, so we wrote some Bylaws, elected some officers, collected some dues, registered with the State of Texas, and applied to the IRS for non-profit status (501c3). An IRS commissioner was a member of the group, so he helped us apply for the non-profit status.

Eventually, we ran out of room at SMU as they were starting to have classes on Saturdays. So, the NTPCUG moved to what is now called Jesuit College Preparatory School of Dallas on Inwood Road, just south of LBJ Freeway. And, that's when we ran into the Apple Corps of Dallas, who were also meeting there at the same time.

After a few years of meeting at Jesuit, we were forced to move again. So, both NTPCUG and Apple Corps moved to what is now called the Doubletree Hilton Dallas (on Spring Valley in Farmers Branch). But that was an expensive meeting place, so Andy Reese, President of Apple Corps and I, President of NTPCUG, decided to approach Infomart on Stemmons Freeway. Infomart was a building that had just opened, and it only allowed computer related companies as tenants.

Infomart was happy to rent space to us on the weekend because the building was mostly unused during that time. However, there was a problem -- Informart only wanted to deal with one organization. After some scheming, Andy and I decided to form an umbrella corporation that could deal with Informart,which was named Dallas Computer Council (DCC). By this time, we had added several smaller user groups like the Atari Users Group.

We drew up some bylaws and incorporated in the state of Texas. We signed the lease and moved the meetings to Infomart on the second Saturday of each month. We also started renting space to vendors who wanted to sell computer products at the meeting to our members. The income from the *Vendor Area* paid for our lease of Infomart.

Eventually, Infomart, desperate for tenants, opened the building to non-computer related companies. And, our lease was not renewed because the building was filling up.

Andy Reese and I looked at several potential meeting sites. We finally settled on Big Town Mall on I-20. That worked for several years, but eventually the owner wanted to demolish the mall. NTPCUG moved again, this time to Northlake Junior College in Irving.

By this time, many of our original needs for meeting no longer existed. There were magazines and books devoted to personal computers. Something called the Internet replaced our Bulletin Board system with its crude e-mail system.

But, it is interesting to remember the companies that went out of business because they rejected the PC revolution: Data General, Digital Equipment, Boroughs, Univac, Honeywell, and RCA.

Today, there are some pundits that say we are entering the post-PC era, and, that may be true. But, it was fun to be part of the PC Revolution.

# How I got my first IBM Personal Computer

*by Jim Hoisington*

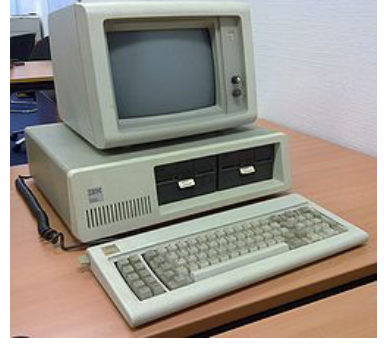

Apple introduced their Apple II at the West Coast Computer Faire in 1977, and the personal computer market began. Until then, personal computers were kits that hobbyists assembled themselves. Programs and data were entered through a set of 4 toggle switches on the front of the box. And, they couldn't do much except make the lights on their front panel twinkle.

The Apple II changed all that. Other companies such as RadioShack,

Commodore, Texas Instruments, Osborne, Atari, and others rushed to bring similar products to market. I read all the brochures I could get and went to retail stores to look at each of them. I *really* wanted to have my own computer.

On August 12, 1981, IBM announced that they were going to enter the market with a personal computer that had an 8 bit Intel 8080 processor on a 4 bit bus. Up until then, most of the personal computers used 4 bit processors that were originally designed for calculators. Again, I read all the articles that I could find, and became convinced that this was the personal computer for me.

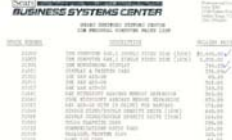

IBM decided to market its personal computer through existing retailers. In [D](.\images-2012-02\SearsPCpricelist.pdf)allas, IBM personal computers were sold through Sears Business Systems and Computerland stores.

At the same time, I was buying about a million dollars a year worth of computers and services from IBM for my employer, a large oil company. When I mentioned to my IBM representative that I was planning to buy one, he said that he would make me a deal. He arranged for the Sears Business Systems store on Dallas Parkway to let me in one-half hour before the store opened on the first day that IBM PC's would be sold. I had to pay full price, but I am pretty sure that I bought the first IBM PC sold in Dallas, Texas.

So, on October 26, 1981, I bought my first personal computer. It was a thing of beauty. It had 64K

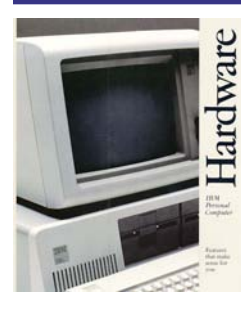

of memory, even though IBM said that 48K was probably as much memory as anyone would ever need. It had two floppy disk drives, a monochrome monitor and a parallel printer port. (I bought a NEC do[t atrix printer the next](.\images-2012-02\PCsoftware.pdf) 

month.) The cost for the computer was \$4144.44, and the cost for the printer and a cable and a stand was \$706.60. Early personal computers were not cheap.

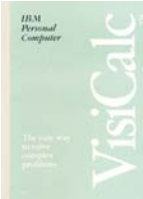

For software, I bought MS DOS 1.0, Visicalc (a predecessor to Lotus123 and Excel), and Easywriter, a word processor.

I was completing my MBA degree at that time, so I wrote

my thesis on the PC. This was great because my Masters Committee like to torture candidates by asking to re-write parts of the document several times before

they would accept it. Since I did not have to totally retype it after each revision, I was able to make the revisions and send them the new version quickly. They got suspicious that I was doing something differently

When I submitted the final version, almost 800 pages, with no spelling errors, it definitely raised a red flag. So when I had to go before the committee to *defend* my thesis, most of their questions were about how I was able to produce the thesis so quickly without any spelling errors, and very few were about its content.

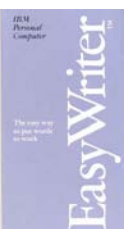

The Personal Computer revolution had begun.

### NTPCUG Member Websites

 Are you an NTPCUG member? Do you have a website that you would like to share with other members? Here is your opportunity to publicize your hobby, personal interests or a business.

NTPCUG now permits each member to post their name along with one website at www.NTP-CUG.org and in our newsletter. Member links to be posted are subject to Board approval, and cannot contain inappropriate content or promote illegal activities – all the usual conditions that responsible persons expect. Send us your links now!

Here are our current member sites:

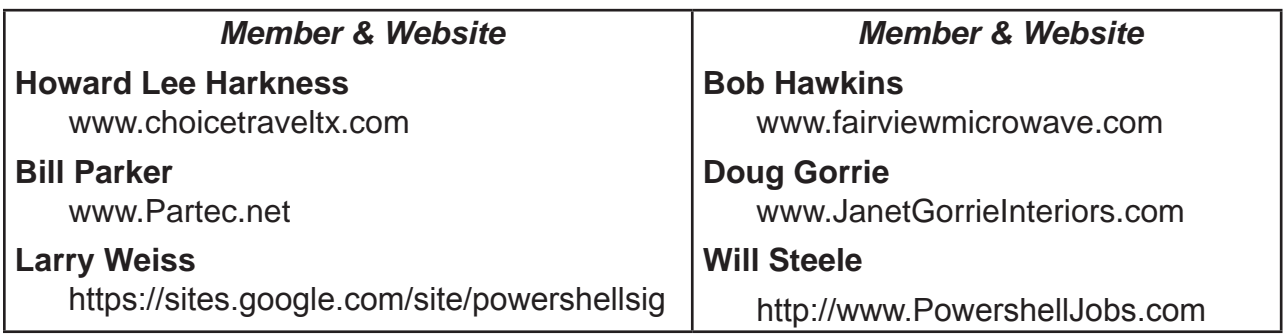

 If you wish to post as shown above, just e-mail *webmaster@ntpcug.org* with your name, member number and the URL of your desired website. We'll post your name and URL on our website and in the newsletter for as long as your membership remains current.

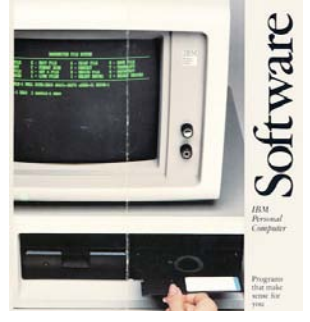

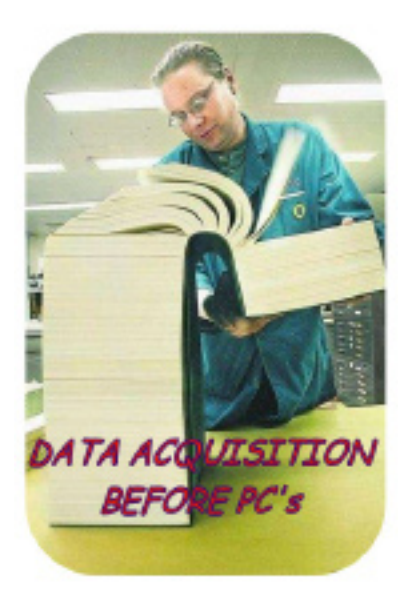

## **NTPCUG NEWSLETTER AD RATES AND DESCRIPTION**

Paid advertising is available within the North Texas PC News at reasonable rates. The online Newsletter is published monthly and is distributed in PDF format to approximately 200 registered members.

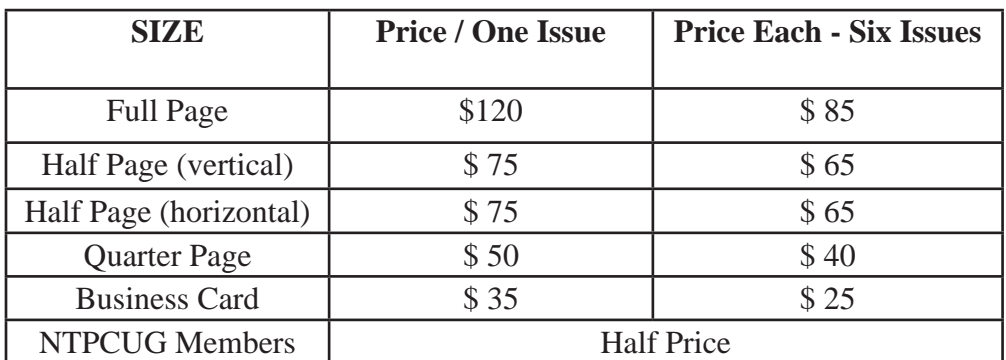

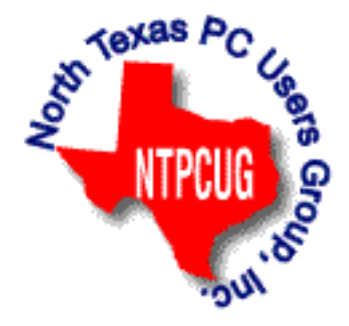

#### P**olicies & Mechanicals**

- Commercial ads
	- o repro form, final size, ready for printing
	- o JPEG or approved format
	- o 300 DPI minimum
- Text ads should follow most commonly used font styles
- No ads on front page
- Related only; suitable at discretion of NTPCUG
- Payment in advance
- Send requests for information, contacts, or orders to: **Advertising@ntpcug.org**

# News from the Northwest

#### *By Teresa Hennig*

I'm so excited about the December meeting of the PNADG and SAG that I just have to tell all my friends in the North Texas PC User Group about our Developer Showcase. We are blessed, here in the Seattle/Redmond area, with a wealth of outstanding, experienced developers but it's not often that we have so many presenting at the same meeting. We have a *stellar lineup* of *Access MVPs, Access Test Team, and seasoned Access developers!*

This annual event is an evening filled with a series of 15 – 20 minute presentations to demonstrate favorite tips, techniques, tools and strategies. The majority of the time will be invested in demos and discussions so that our members can incorporate these techniques into your projects. Our 2010 Presenter Lineup includes: Matt Anderson; Kevin Bell; George Hepworth; Armen Stein; and Tom Wickerath, and a potential for presentations by Michael Tucker, Rob Cooper, Doug Yudovich, and maybe others.

I really wish you could join us this month. Here's why we are excited about these presenters:

**Matt Anderson** is a senior developer at PC Database Solutions, whose first real job was to designing an Access database for his local school district. This was followed by his 10+ year career in Access programming. **Matt** will present his *Auto Lookup Utility***.**

**Kevin Bell** is a tester on the Access team at Microsoft who not only shares our passion for Access, but also understands and in interested in hearing about the needs and challenges that we face with our projects. **Kevin** will show how to construct a query that calculates a rolling average.

**George Hepworth** is an Access MVP, author of several books (Grover Park George), invaluable contributor on Utter Access, and long term member and presenter at our Access groups. **George** is still deciding the topic of his presentation.

**Armen Stein**, veteran Access MVP, is owner of JStreet Technology, an author and President Emeritus of the PNWADG. He's an accomplished presenter at national conferences, such as TechEd North America and Office DevCon (Australia), and is in high demand at user groups. **Armen** will talk about *ComboBoxes and Inactive Records*: ComboBoxes are a great tool for allowing users to quickly select an item from a list. But lists can often become cluttered with data for inactive records. He'll show us how to handle the inactive records and explain how you can apply the technique to your projects.

**Tom Wickerath** is a Microsoft Access MVP and long time member of the PNWADG and SAG. In addition to his main duties at Boeing, he also participates in the Boeing forums providing support to database users. **Tom** is still choosing a topic.

#### DOWNLOADS, UPLOADS, AND OTHER GOOD STUFF

**Microsoft Business Intelligence Solutions – Webinar Wed, Dec 15 10 - 11 PST (Dec 2010)** This live webcast will begin with an overview of Business Intelligence, and advance into specific BI examples featuring Microsoft SharePoint 2010 and SQL Server 2008. Don't miss this unique opportunity to discover how Microsoft Business Intelligence can advance your business and career. Get the link to register at the SAG website.

#### **Office 2010 Compatibility Guidance – Microsoft TechNet (Dec 2010)**

Find guidance and information about requirements, product and compatibility issues. Find the link on the SAG site.

#### **Basic Windows 7 Deployment Help from Technet (Dec 2010)**

Ramp up the learning curve and take the easy route by following some of the tips **from Tech-Net.** Find the link on the SAG site.

**Simplifying Virtualization for Small and Medium Sized Businesses – Thur, Dec 9, 9 AM PST Virtual Event** (Nov 2010) No matter what stage you are in the process, from planning to full implementation, you will gain valuable tips and guidance on how to maximize benefits and simplify the requirements to get the right hardware and software solutions for your needs. Provided by WindowsITPro. Get the link to register at the SAG website.

#### **Learn Access by Crystal – (Nov 2010)**

Access MVP, Crystal shares tips, videos and helpful links. The SAG website has two links to Crystal's site. One will take you to a video of Arvin Meyer and Teresa Hennig talking about Access, the other will take you to Crystal's "[Official Play Lis](http://www.youtube.com/view_play_list?p=C759F81F75341846)t."

#### **Removing Crapware - from TechRepublic** (Nov 2010)

One of the annoyances of a new computer is the amount of crapware that comes preinstalled. TechRepublic has a free report with suggestions and tools for identifying and removing unwanted programs and files. It also mentions why you don't want to defrag Solid-state drives (SSD), such as those in some high-end laptops. Get the link on the SAG website.

#### **Windows SteadyState for WinXP and Vista** - (Oct 2010)

Helps you efficiently protect computers from unwanted changes and restore computers to established settings. A free tool from Microsoft, available for download until December 31, 2010. www.microsoft.com/downloads/en/details.aspx?FamilyID=d077a52d-93e9-4b02-bd95-9d770ccdb431

#### **Microsoft Internet Explorer 9 Beta** (Sept 2010)

See how Explorer 9 can bring your desktop and web experiences closer together in a safer, more consistent and productive environment. http://www.microsoft.com/presspass/presskits/ internetexplorer/

#### **AquaSnap 1.3 - Arrange Windows on Your Desktop** (Sept 2010)

Nurgo Software offers a free tool that allows you to snap and anchor windows to the edge or corner of your desktop. It is compatible with all versions of Windows and can replace Aero Snap and Aero Shake in Windows 7. Read more and get the download at www.nurgo-software.com/ products/aquasnap

#### **Webinar on Demand - Running SharePoint or SQL Server in a virtual environment** (Sept 2010)

Many of us may be planning to or are already using virtual environments for development and supporting client applications. This free web seminar will provide valuable guidance that will make the tasks easier and more effective.

http://www.windowsitpro.com/resource/virtualize-sharepoint-and-sql-server-now-maximize-efficiency-and-availability-with-hyper-v-r2-and-netapp.aspx?code=epdedNetAppQ211WS01\_SQL

#### **RESOURCE TIPS:**

**Doug Steele**, Access MVP and author of "Access Solutions" shares tips and links to other resources. http://www.accessmvp.com/djsteele/AccessIndex.html

**Access Blog – by the Access Team** --- one of the top blogs on MSDN: Stay tuned to the community … The team shares insights into their schedule, their favorite features, new features and how to use them. This is also an ideal avenue for the team to talk about issues that are of interest to the Access community. You'll learn about the people and some of the factors that are helping to shape the future of Access. Whether you're a seasoned developer or just learning about Access, you'll find invaluable information and techniques. From creating a database template to getting help when you need it, The Access Blog covers the gamut. http://blogs.msdn. com/access/default.aspx

**Access 2003 Solution Center**: Find the materials and answers that you need for Access 2003. Downloads, articles, tutorials and other reference materials are conveniently listed in an easy to search fashion. Check out http://support.microsoft.com/?scid=ph;en-us;2509

A couple of good sites to search for information and programming assistance are www.mvps. org and Office Developer Center on MSDN.

And, we've been mentioning the newsgroups. You can search and drill through thousands of threads. Check out [http://www.microsoft.com/office/community/en-us/FlyoutOverview.msp](http://www.microsoft.com/office/community/en-us/FlyoutOverview.mspx)x for a comprehensive display topics. You may also find what you are looking for by using [http://](http://groups.google.com/) [groups.google.com](http://groups.google.com/) or try [www.google.com/microsoft.htm](http://www.google.com/microsoft.html)l for Microsoft related pages or by setting multiple search criteria at [www.google.com/advanced\\_search?hl=e](http://www.google.com/advanced_search?hl=en)n.

#### **Utter Access Discussion Forum**

Touted as the number one Access community forum!This may be a great place to get answers to your questions. And, you'll see several familiar names as some of our members are prolific posters. Hey, there are even photos from the MVP Summit, so check it out! www.utteraccess. com/forums/index.php

#### **A compilation of links to Access Resources**

This site provides an impressive array of links to a variety of resources for Access developers and users. www.cbel.com/ms\_access/

#### **DYNAMIC LINK LIBRARY ARTICLE by Mark Liron, MVP**

Learning more about DLL's is in ongoing theme, so you might want to bookmark or download this page. www.updatexp.com/dynamic-link-library.html

#### **Access Developer Portal MSDN**

Database samples and tutorials provided by Access MVP and other experts.

http://msdn2.microsoft.com/en-us/office/aa905400.aspx

#### **Database Issue Checker**

Access MVP, Allen Browne offer tips and utilities for casual users through expert developers. The Issue Checker can be used during development or to trouble shoot legacy files. Allen's site provides a host of other tips and resources, including a list of reserved words. http://allenbrowne. com/ or http://allenbrowne.com/AppIssueChecker.html.

------------------------------------------------------------------------------------

*Teresa is a Microsoft MVP for Access, Leader of the Seattle Access Group and Pacific Northwest Access Developers, INETA Community Champion, and member of the North Texas PC User Group*

### Tips and Tricks – Digital Photography

 *Spike Smith, NCE harold.smith@ntpcug.org*

#### **THE LAST THREE DECADES**

#### **How did we select our camera 25 years ago?**

In the digital camera domain, we were initially looking for those gadgets that "worked". Secondly, we looked for ease of operation and reliability. But when it came to obtaining a larger (high resolution) print size, we just dreamt for more pixels and memory, and waited.

Five years later, we began looking for performance. We played with our new digital cameras (toys), then, for our professional work, we bought more 35mm *film* and medium format styles.

Did we want digital? Yes, of course. As with digital word processors, we could make instant corrections without retyping the whole thing. Eureka! Wouldn't that be nice to have with photography?

However, we did use some digital formatting way back then, but to get those instant correction abilities, we had laboratories scan those images for us. Ah yes, our wishes then evolved to hoping that quality, and *affordable,* image scanners would become available for our personal use. But in the meantime, we were to make do with our superb film images, then have them scanned and digitized by a professional lab.

Ah, yes, about ten years hence, we were finally able to make our own instant corrections, like *erase* and *draw* and also *cut* and *paste,* using our home and office personal scanners. Wow!

#### **After Ten to Fifteen Years…**

Over the years, high quality cameras had evolved from barely functional through practical (+\$\$). Presently, consumer cameras evolved into those nice-looking *let me be seen* and *let me do it for you* models. Although I prefer those cameras you only buy once every eight to ten years, this is not what most photographers on the street are buying. As a result, my articles need to be amended more frequently to keep abreast of the styles that are commonly sold.

We are all bombarded with marketing slogans saying, "You must have one of these." I realize my spending amount per decade on my one or two cameras with accessories equates to what most people spend for their ten to fifteen cameras in this same timeframe.

#### **Trends**

#### **Popular Quirks of the Day..**

- **I** Thinner is better
- $\Box$  Look ma no mirror
- $\Box$  My display is larger than your display.

As long as 'they' are continuing their advancement of the above items – these changes aren't cheap. These are what we may be harassed with at this time, but they do not necessarily provide the best approach for ease of use or quality. However, IT SELLS!

#### **Our Uses – Then and Now**

Are you taking pictures for sale, for school assignments, or just for yourself? The main points with digital are to take plenty of pictures and learn different approaches; for accuracy; for being unique as the "real you". Enjoy. With digital photography you have that wonderful advantage of rapid processing, deletion, and quickly seeing if you have captured what you had wanted. Go explore and enjoy.

#### **For Far Away Travels**

Marketing gurus are not advertising *my battery is better than your battery* at present. That's likely because the makers have made wonderful, acceptable, improvements in this area. If you are traveling into obscure territories, you still may look for systems that use good old-fashioned, found-everywhere, AA and AAA sized dry cells, perhaps for your emergency backup camera kept in the bottom of your bag. For existing cameras, look for portable battery packs using these common battery cells.

#### **Compose For Your Interests**

How have I composed personal pictures for my own use? When considering my personal vacation time, perhaps while in popular National Park areas, there are lots of people around, and they are signs of the time. Their odd colors, uniquely sized, (always) different hairdos, and even shoes that often become weird. I capture people from behind, in the path of natural beauty, and amongst the native grasses, shrubs, and blooming plants. These people do something for me, essentially documenting the time period and how people actually looked in that particular era.

You could never sell anything like this to National Geographic or any photo buyer, including calendar makers. So why do I do this, and what good are they? They're mine, and remind me about that decade. When I show them to friends (never clients), they know they are mine.

Should I have taken very controlled pictures with no strange people in foreground or background, and even waited for just the lighting at its best? Oh yes, paid the government tax on commercial picture taking. Nah! There are literally thousands of the 'perfect' pictures available from the Web of ever-popular sites, free or at nominal costs.

While making a few trips through Rome, Italy and visiting Vatican City, the weather was never great during my stays to capture postcard style images. But there were many opportunities to look for things *as they are* - what the natives see almost every day. Also, instead of capturing many pictures identical to those the experts have and sell all of the time, I spent more time inside the catacombs and ruins and places of historical interest, even though they are not photogenic.

Yep! I will use all of my shots for memories, and can also show friends interesting things that they will never know existed by viewing only the commercial travelogues.

On one of my return trips, I asked my taxi driver to pick me up two to three hours before taking me to the airport, and then just show me what he thought were interesting items about Rome. The dominant area he showed was a large industrial area created by the notorious Benito Mussolini, socialist leader, creator of fascist party, and partner with the Axis movement of Hitler in World War II. It was this driver's idea to show that Mussolini was not 100% bad, but did create *some* good political efforts. It was a fine looking well-planned industrial development, but is never seen in tourist travel photos. Further discussions also showed that many

of the natives were not opposed to the Fascism and socialist movements of prior times or even the present. The photographs I captured and preserved on slides gives me reminders of life in areas with differing opinions.

#### **Future Programs**

Going forward, our digital photography presentations will be changed slightly to apply a larger amount of time toward exploring ancillary hardware and software, as well as increased "how-to" instructions where applicable.

# Monthly NTPCUG Meeting Flyer – Can You Help Distribute?

Each month, we send members a flyer listing the upcoming second and third Saturday SIG meeting information. We work to fit it all on one page so it can be easily printed and posted in offices and public areas. It can also be sent by email to family members, friends, colleagues, etc.

With your help we hope to generate increased interest in User Group activities, thereby helping us grow. We rely on members, SIG leaders, Board members and volunteers to share this information with others. We also need you to consider new options beyond the obvious – bulletin boards, etc.

We ask you, our members, to think of places where you can post the monthly flyer and to e-mail it to anyone you know who may be interested.

We try mightily to get this out before the weekend preceding the second Saturday of each month so you have time to "do your thing".

With your help we can grow our Group and reach others who can "Share what you know, learn what you don't."

> *Where have you sent the February flyer?*

# Volunteering

Every board member, officer, chairman, and SIG leader is a volunteer. No one in this organization receives any payment for their work. Without our volunteers, NTPCUG would not exist.

Please consider volunteering for one of these important jobs:

#### Information Desk — Charles Rem

*crem@ntpcug.org*

Assist with check-in process at 3rd Saturday. One or more hours, eveen periodically, will make a difference.

*This is an ongoing need. YOU can help, and it's not difficult. Training provided, so you really have no excuse not to assist - right?*

#### Mentoring — Tom Sweet

*tom.sweet@ntpcug.org*

Communicate with new members to ensure they are aware of the benefits, SIG opportunities and help them in numerous ways to feel welcome and to know that we care about them.

#### Newsletter — Doug Gorrie, Chuck Fiedler, David Franke

*doug.gorrie@ntpcug.org chuck.fiedler@ntpcug.org davef81@gmail.com*

Prepare, contribute to the monthly newsletter. Edit articles for better wording, formatting.

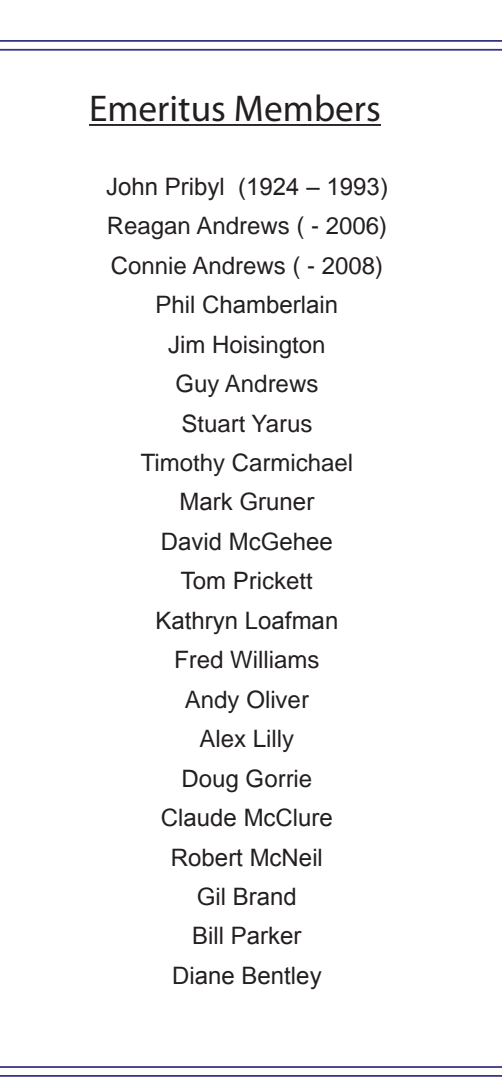

<span id="page-19-0"></span>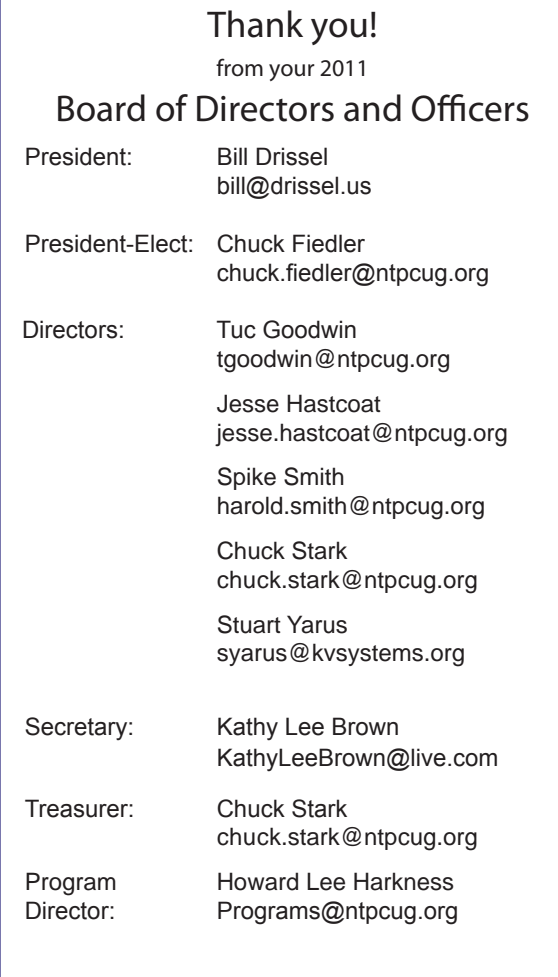

### Calendar

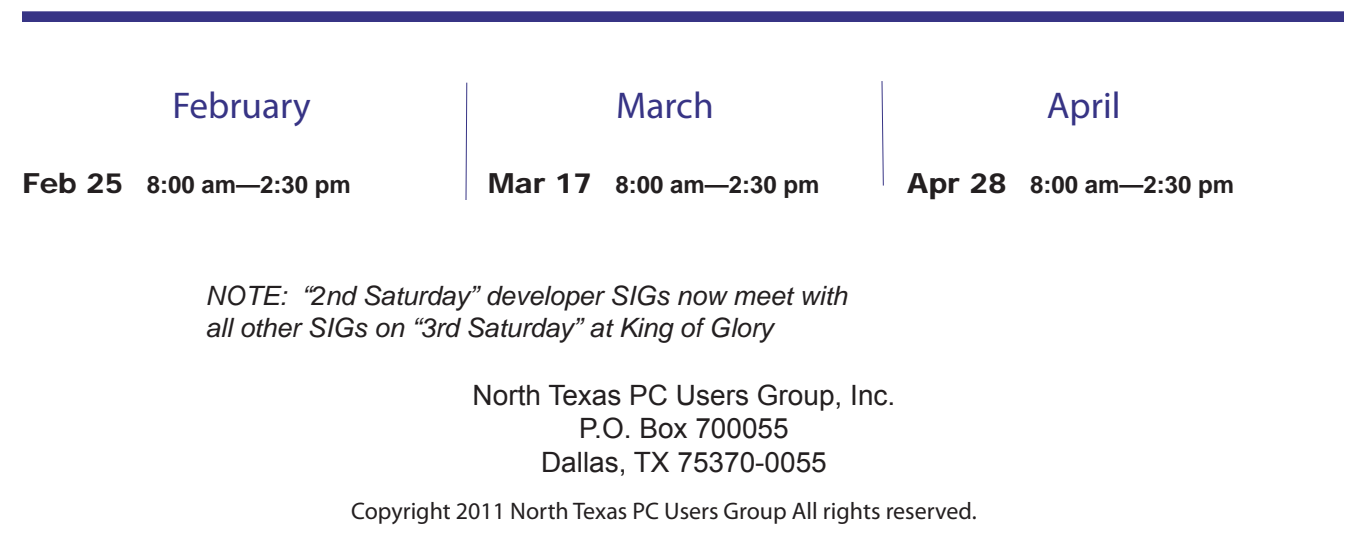